# Package 'Przewodnik'

November 29, 2016

Title Datasets and Functions Used in the Book 'Przewodnik po Pakiecie R'

**Version** 0.16.12

Description Data sets and functions used in the polish book ``Przewodnik po pakiecie R'' (The Hitchhiker's Guide to the R). See more at <http://biecek.pl/R>. Among others you will find here data about housing prices, cancer patients, running times and many others.

**Depends**  $R$  ( $>= 3.0.0$ ), PogromcyDanych, PBImisc

License GPL-2

Encoding UTF-8

LazyData true

RoxygenNote 5.0.1

NeedsCompilation no

Author Przemyslaw Biecek [aut, cre]

Maintainer Przemyslaw Biecek <przemyslaw.biecek@gmail.com>

Repository CRAN

Date/Publication 2016-11-29 12:43:44

# R topics documented:

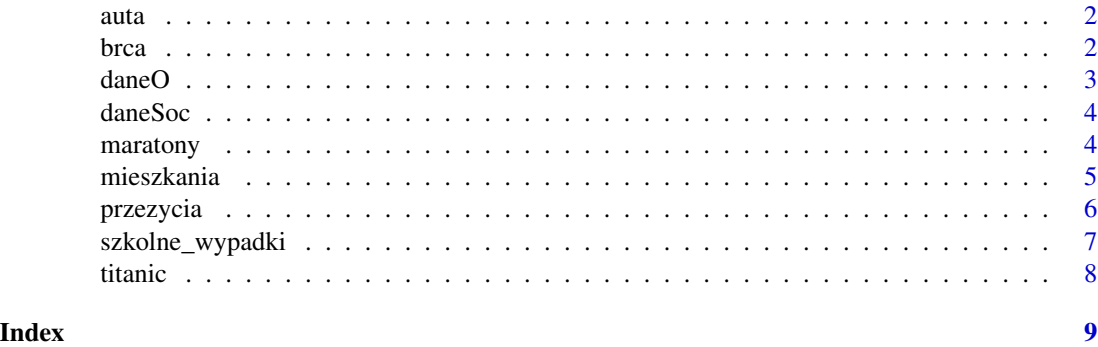

<span id="page-1-0"></span>

# Description

A subset of an auta2012 dataset from the package PogromcyDanych.

# Usage

data(auta)

# Format

a data.frame with 2400 rows and 8 columns

#### Details

The subsequent columns describe:

- Marka Brand of the car
- Model Model of the car
- Cena Price
- KM Horse power
- Pojemnosc Volume of the engine
- Przebieg Mileage
- Paliwo Type of fuel
- Produkcja Year of production

# Examples

```
library("Przewodnik")
summary(auta)
```
brca *BRCA Dataset*

# Description

From The Cancer Genome Atlas dataset, subset for BRCA - BReast CAncer.

#### Usage

data(brca)

#### <span id="page-2-0"></span> $d$ ane $O$  3

# Format

a data.frame with 695 rows and 16 columns

#### Details

The subsequent columns describe:

- time, death survival status for patient
- subtype cancer subtype
- p53mut mutation in p53
- MDM2, ..., DNAJB12 expression of different genes

# Examples

```
library("Przewodnik")
summary(brca)
```
# daneO *Crunching of Oncology Data*

#### Description

The subsequent columns describe:

- Wiek age
- Rozmiar.guza cancer size
- Wezly.chlonne lymph nodes
- Nowotwor cancer
- Receptory.estrogenowe estrogen receptors
- Receptory.progesteronowe progesteron receptors
- Niepowodzenia failures
- Okres.bez.wznowy time of observation
- VEGF vascular endothelial growth factor

# Usage

data(daneO)

# Format

a data.frame with 97 rows and 9 columns

#### Examples

library("Przewodnik") summary(daneO)

<span id="page-3-0"></span>

# Description

The subsequent columns describe:

- wiek Age
- wyksztalcenie Education
- st.cywilny Martial status
- plec Sex
- praca Work status
- cisnienie.skurczowe Blood pressure
- cisnienie.rozkurczowe Blood pressure

# Usage

data(daneSoc)

#### Format

a data.frame with 204 rows and 7 columns

#### Examples

```
library("Przewodnik")
summary(daneSoc)
```
maratony *Marathons in Warsaw / Poland*

#### Description

Data from Warsaw marathons 2013 - 2016.

# Usage

```
data(maratony)
```
#### Format

a data.frame with 70736 rows and 14 columns

#### <span id="page-4-0"></span>mieszkania 5

# Details

Orlen Maraton Warszawski - Based on https://www.orlenmarathon.pl/ database.

Polmaraton Warszawski - Based on http://pzupolmaratonwarszawski.com/ database.

The subsequent columns describe:

- nazwisko\_imie First and Last name
- nr.startowy Number
- plec Gender
- rok Year
- biegi\_uliczne Name of the marathon
- czas\_brutto Gross Time
- czas\_brutto\_sec Gross Time in secs
- czas\_netto Net Time
- czas\_netto\_sec Net Time in sec
- grup\_wiek Age group
- kategoria Category
- kraj\_nazwa Country
- miejsce\_kat Place in Category
- miejsce\_open Place in Open

Prepared by Krzysztof Trajkowski.

#### Examples

library("Przewodnik") summary(maratony)

mieszkania *Housing Prices Data*

#### Description

The subsequent columns describe:

- cena price
- pokoi number of rooms
- powierzchnia surface
- dzielnica district
- typ.budynku house type

#### Usage

data(mieszkania)

# <span id="page-5-0"></span>Format

a data.frame with 200 rows and 5 columns

#### Examples

```
library("Przewodnik")
summary(mieszkania)
```
#### przezycia *Mortality Data for Poland*

#### Description

Mortality data for Poland. Based on http://www.mortality.org/ database. The subsequent columns describe:

- Year. Year or range of years (for both period and cohort data)
- Age. Age group for n-year interval from exact age x to just before exact age x+n, where n=1, 4, 5, or infinity (open age interval)
- $m(x)$ . Central death rate between ages x and x+n
- $q(x)$ . Probability of death between ages x and x+n
- $a(x)$ . Average length of survival between ages x and x+n for persons dying in the interval
- $l(x)$ . Number of survivors at exact age x, assuming  $l(0) = 100,000$
- d(x). Number of deaths between ages x and x+n
- $L(x)$ . Number of person-years lived between ages x and  $x+n$
- T(x). Number of person-years remaining after exact age x
- e(x). Life expectancy at exact age x (in years)

#### Usage

```
data(przezycia)
```
#### Format

a data.frame with 11544 rows and 11 columns

# Details

Find more at http://www.mortality.org/Public/ExplanatoryNotes.php#CompleteDataSeries

#### Examples

```
library("Przewodnik")
summary(przezycia)
```
<span id="page-6-0"></span>szkolne\_wypadki *School Injuries in Poland*

# Description

Data about School Injuries in Poland in school years 2012/2013 and 2013/2014. Based on http://www.cie.men.gov.pl/index.ph statystyczne/137.html

# Usage

```
data(szkolne_wypadki)
```
# Format

a data.frame with 20958 rows and 7 columns

#### Details

The subsequent columns describe:

- wojewodztwo Region
- szkola Type of school
- przypadek How heavy was the injury?
- rok.szkolny school year
- typ Is is about part of body or about type of injury
- rodzaj Detailed group
- liczba Number of injuries

Prepared by Krzysztof Trajkowski.

# Examples

```
library("Przewodnik")
summary(szkolne_wypadki)
```
<span id="page-7-0"></span>

# Description

Based on the titanic dataset from titanic package (from kaggle).

# Usage

```
data(titanic)
```
# Format

a data.frame with 891 rows and 6 columns

# Details

The subsequent columns describe:

- Survived 1 survived, 0 death
- Pclass class, from 1 to 3
- Sex sex
- Age age
- Fare fare
- Embarked embarked

# Examples

```
library("Przewodnik")
summary(titanic)
```
# <span id="page-8-0"></span>Index

∗Topic datasets auta, [2](#page-1-0) brca, [2](#page-1-0) daneO, [3](#page-2-0) daneSoc, [4](#page-3-0) maratony, [4](#page-3-0) mieszkania, [5](#page-4-0) przezycia, [6](#page-5-0) szkolne\_wypadki, [7](#page-6-0) titanic, [8](#page-7-0) auta, [2](#page-1-0) brca, [2](#page-1-0) daneO, [3](#page-2-0) daneSoc, [4](#page-3-0) maratony, [4](#page-3-0) mieszkania, [5](#page-4-0) przezycia, [6](#page-5-0) szkolne\_wypadki, [7](#page-6-0) titanic, [8](#page-7-0)